## University of Houston Clear Lake **WRITING CENTER Tips on the Writing Process**

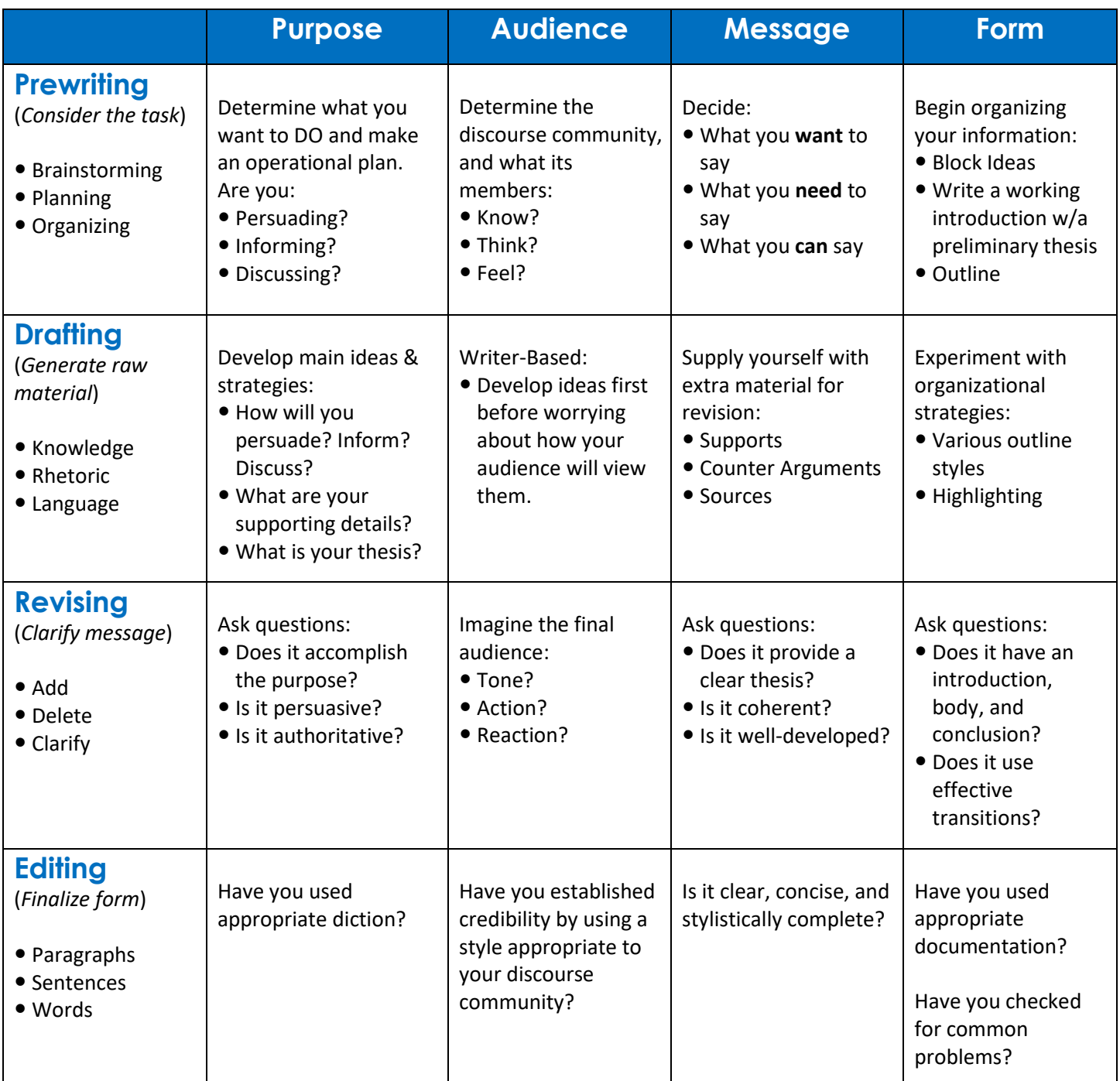